# <span id="page-0-0"></span>Testes de hipóteses

Wagner H. Bonat Fernando P. Mayer Elias T. Krainski

Universidade Federal do Paraná Departamento de Estatística Laboratório de Estatística e Geoinformação

#### 07/06/2018

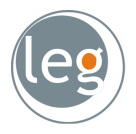

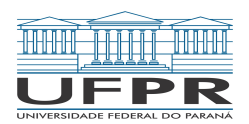

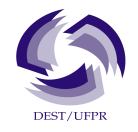

WB, FM, EK (LEG/DEST/UFPR) [Testes de hipóteses](#page-44-0) 2018/1 1/45

# <span id="page-1-0"></span>Sumário

# 1 [Introdução](#page-1-0)

- [Teste para a Média Populacional](#page-8-0)
	- [Variância conhecida](#page-9-0)
	- [Variância desconhecida](#page-28-0)
- [Nível descritivo](#page-30-0)
- [Testes Qui-Quadrado](#page-35-0)
- [Exercícios recomendados](#page-43-0)

## Inferência estatística

Na inferência estatística os dois principais objetivos são:

- Estimar um parâmetro populacional
	- **•** Estimativa pontual
	- **•** Estimativa intervalar
- Testar uma hipótese ou afirmativa sobre um parâmetro populacional

# Testes de hipótese

#### Hipótese

É uma afirmativa sobre uma propriedade da população

#### Teste de hipótese

- É um procedimento para se testar uma afirmativa sobre uma propriedade da população
- Permite tomar decisões sobre a população com base em informações de dados amostrais.

Suponha que, entre pessoas sadias, a concentração de certa substância no sangue se comporta segundo um modelo Normal com média 14 unidades/ml e desvio padrão 6 unidades/ml.

Pessoas sofrendo de uma doença específica tem concentração média da substância alterada para 18 unidades/ml.

Admitimos que o modelo Normal com desvio padrão 6 unidades/ml, continua representado de forma adequada a concentração da substância em pessoas com a doença.

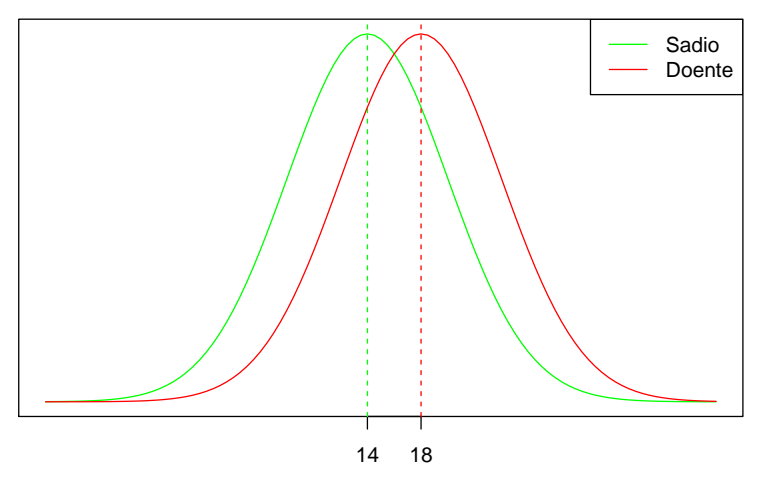

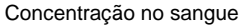

Para averiguar se um tratamento é eficaz contra a doença, selecionamos uma amostra de 30 indivíduos submetidos ao tratamento.

Assumimos que todos os elementos da amostra  $X_1, \ldots, X_{30}$  possuem a mesma distribuição:  $X_i$  ∼ N( $\mu$ , 36), onde:

- $\bullet$   $\mu = 14$  se o tratamento for eficiente
- $\bullet$   $\mu = 18$  se o tratamento não for eficiente

Se a média da amostra for próxima de 14, temos evidências de que o tratamento é eficaz. Se for mais próxima de 18, as evidências são contrárias ao tratamento.

Então a pergunta é: o quão próximo é "próximo"?

Deseja-se estudar a tolerância de um equipamento eletrônico ao número de impactos termo-elétricos.

Pelas características de fabricação do equipamento, é possível admitir que a probabilidade de falha seja constante, isto é, após cada impacto, existe uma probabilidade  $p$  que ele falhe.

Representando por  $X$  a variável número de impactos anteriores à falha, pretende-se verificar se o modelo Geométrico com  $p = 0.4$  é adequado para caracterizar essa variável.

# <span id="page-8-0"></span>Sumário

#### **[Introdução](#page-1-0)**

- 2 [Teste para a Média Populacional](#page-8-0)
	- [Variância conhecida](#page-9-0)
	- [Variância desconhecida](#page-28-0)
	- [Nível descritivo](#page-30-0)
- [Testes Qui-Quadrado](#page-35-0)
- [Exercícios recomendados](#page-43-0)

### <span id="page-9-0"></span>Exemplo 8.1 continuação

- Interesse geral  $\mu = 14$ ?
- Distribuição da média amostral para  $n = 30$ : N( $\mu$ , 36/30).
- $\bullet$  Critério para decidir sobre o valor de  $\mu$ .
- Valor crítico, digamos  $x_c$  tal que se a média amostral ( $\bar{x}_{obs}$ ) for maior que  $x_c$  concluímos que a amostra pertence a população com média 18.
- $\bullet$  Como X é uma variável aleatória, devem existir erros associados.

# Tipos de hipóteses

#### Hipótese nula  $H_0$

É uma afirmativa de que o valor de um parâmetro populacional é igual a algum valor especificado. (O termo nula é usado para indicar nenhuma mudança, nenhum efeito).

- No ex. 8.1 temos:  $\mu = 14$  unidades/ml
- No ex. 8.2 temos:  $p = 0, 4$

#### Hipótese alternativa H<sup>a</sup>

É uma afirmativa de que o parâmetro tem um valor, que, de alguma forma, difere da hipótese nula. Ex.:

$$
p \neq 0,4 \qquad p < 0,4 \qquad p > 0,4
$$

### Tipos de hipóteses

Quando fazemos um teste de hipótese, chegamos a um dos dois possíveis resultados:

- **Rejeitar**  $H_0$ : em favor da hipótese alternativa  $H_a$
- $\bullet$  Não rejeitar  $H_0$ : e conclui-se que não existem diferenças

#### Atenção!

- O termo aceitar a hipótese nula é filosoficamente incorreto, pois não se pode aceitar uma hipótese baseada apenas em evidências amostrais (mesmo em um teste de hipótese formal).
- E ainda existe um erro associado a todo teste de hipótese

#### Hipóteses

Hipótese simples:

- $\bullet$  H<sub>0</sub> : O tratamento não é eficaz ( $\mu = 18$ )
- $\bullet$  H<sub>a</sub> : O tratamento é eficaz ( $\mu = 14$ )

Hipóteses compostas:

Hipótese unilateral à esquerda

- $H_0$  : O tratamento não é eficaz ( $\mu = 18$ );
- $\bullet$  H<sub>1</sub> : O tratamento é eficaz ( $\mu$  < 18).
- **•** Hipótese bilateral:
	- $\bullet$  H<sub>0</sub> : O tratamento não é eficaz ( $\mu = 18$ );
	- $\bullet$  H<sub>1</sub> : O tratamento é eficaz ( $\mu \neq 18$ ).

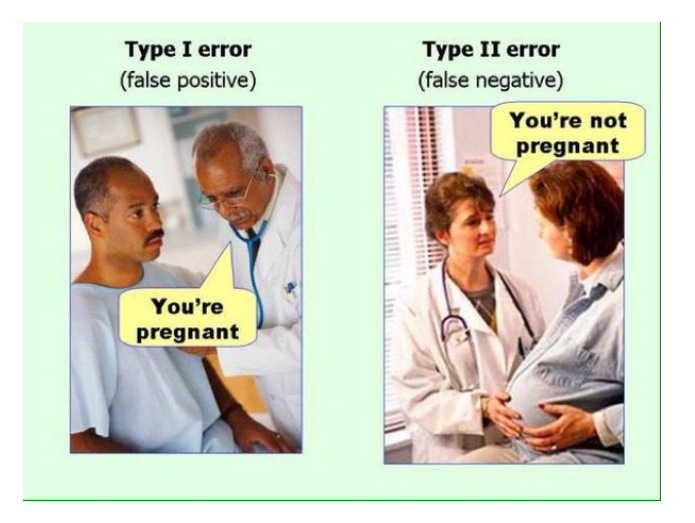

- **Erro Tipo I**: rejeitar  $H_0$ , quando  $H_0$  é verdadeira.
- **Erro Tipo II:** não rejeitar  $H_0$  quando  $H_0$  é falsa.

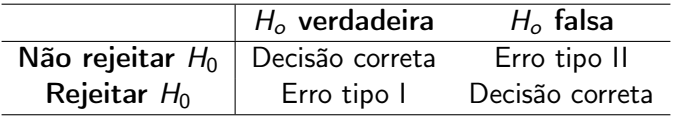

Definimos por  $\alpha \in \beta$  as probabilidades de cometer os erros do tipo I e II:

\n- $$
\alpha = P(\text{erro tipo I}) = P(\text{rejectar } H_0 \mid H_0 \text{ verdadeira})
$$
\n- $\beta = P(\text{error tipo II}) = P(\text{não rejeitar } H_0 \mid H_0 \text{ falsa})$
\n

No exemplo 8.1, se  $H_0$ :  $\mu = 18$  e  $H_a$ :  $\mu < 18$ , então:

 $\alpha = P$ (concluir que o tratamento é eficaz quando na verdade não é)  $\theta \beta = P$ (concluir que o tratamento não é eficaz quando na verdade é)

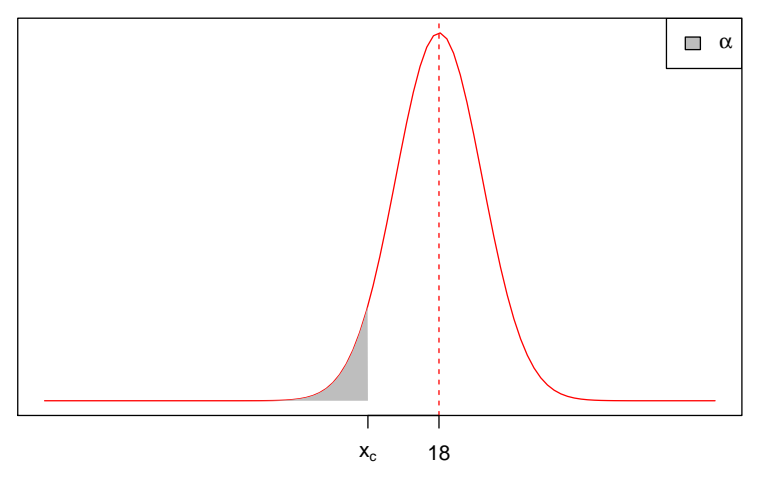

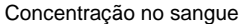

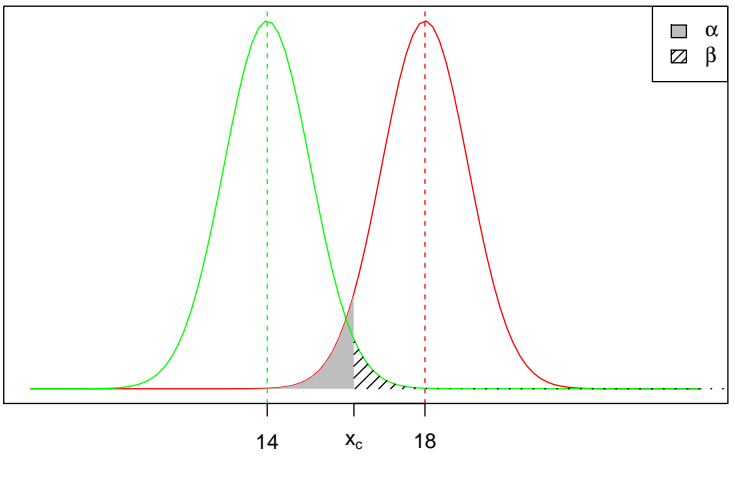

Concentração no sangue

A situação ideal é aquela em que ambas as probabilidades,  $\alpha$  e  $\beta$ , são próximas de zero.

No entanto, à medida que diminuimos  $\alpha$ , a probabilidade  $\beta$  tende a aumentar.

Levando isso em conta, ao formular as hipóteses, devemos cuidar para que o erro mais importante a ser evitado seja o erro do tipo I.

Por isso, a probabilidade  $\alpha$  recebe o nome de nível de significância do teste, e é esse erro que devemos controlar.

### Valor crítico

Supondo  $\alpha$  conhecido podemos determinar o valor crítico  $x_c$ .

$$
\alpha = P(\text{erro tipo I}) = P(\text{rejectar } H_0 \mid H_0 \text{ verdadeira})
$$
\n
$$
= P(\bar{X} < x_c \mid \mu = 18) = P\left(\frac{\bar{X} - \mu}{\sigma/\sqrt{n}} < \frac{x_c - 18}{6/\sqrt{30}}\right)
$$
\n
$$
= P(Z < z_c)
$$

com  $Z \sim N(0, 1)$ .

# Obtendo o valor crítico

Dado  $\alpha$  encontramos  $z_c$  na tabela normal padrão.

Obtemos  $x_c$ 

$$
z_c = \frac{x_c - 18}{6/\sqrt{30}} \quad \Rightarrow \quad x_c = 18 + z_c \frac{6}{\sqrt{30}}
$$

Supondo  $\alpha = 0.05$  temos

$$
0.05 = P(Z < z_c) \Rightarrow z_c = -1.64
$$

logo

$$
x_c = 18 - 1.64 \frac{6}{\sqrt{30}} = 16.2
$$

## Região Crítica

Dada uma amostra, se  $\bar{x}_{obs}$  < 16.2, rejeitamos  $H_0$ , concluindo que o tratamento é eficaz.

O conjunto dos números reais menores que 16.2 é denominado de Região de Rejeição ou Região Crítica (RC), isto é:

$$
RC = \{x \in \mathbb{R} : x < 16.2\}.
$$

**No exemplo 8.1**, se a média amostral dos 30 indivíduos foi  $\bar{x}_{obs} = 16.04$ , então rejeitamos  $H_0$ , ao nível de significância  $\alpha = 0.05$ .

Nesse caso,  $\bar{x}_{obs} < x_c$  está dentro da RC.

# Região Crítica

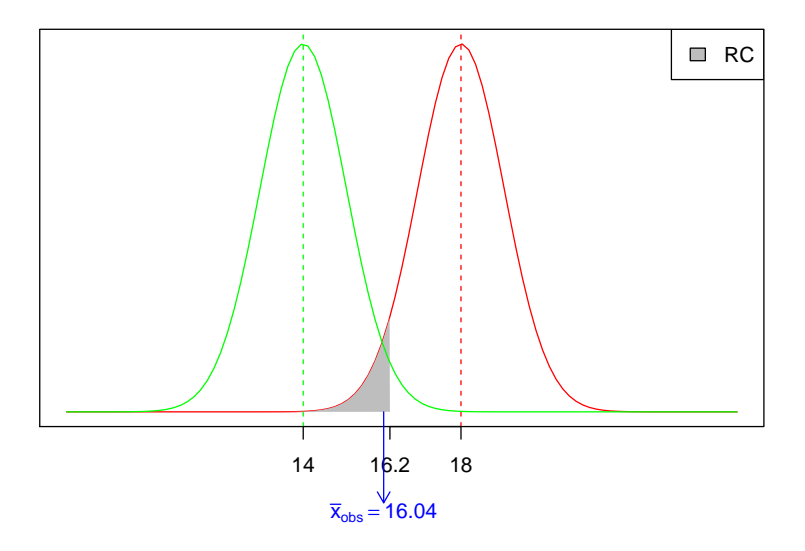

### Teste de hipótese bilateral

Definindo as hipóteses

$$
H_0: \mu = \mu_0 \quad e \quad H_a: \mu \neq \mu_0
$$

A Região Crítica será dada por

$$
\mathit{RC} = \{x \in \mathbb{R} \,|\, x < x_{c_1} \quad \text{ou} \quad x > x_{c_2}\}
$$

Para um valor de  $\alpha$  fixado, determinamos  $x_{c_1}$  e  $x_{c_2}$  de modo que

$$
P(\bar{X} < x_{c_1} \cup \bar{X} > x_{c_2}) = \alpha
$$

Assim, distribuimos a área  $\alpha$  igualmente entre as duas partes da RC

$$
P(\bar{X} < x_{c_1}) = \frac{\alpha}{2} \quad \text{e} \quad P(\bar{X} > x_{c_2}) = \frac{\alpha}{2}
$$

# Teste de hipótese bilateral

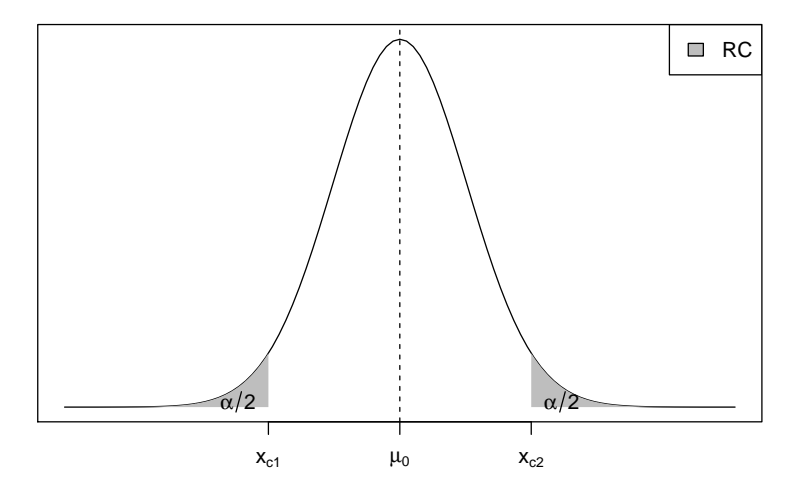

### Etapas de um teste de hipótese

- Estabelecer as hipóteses nula e alternativa.
- <sup>2</sup> Definir a forma da região crítica, com base na hipótese alternativa.
- Identificar a distribuição do estimador e obter sua estimativa.
- Fixar  $\alpha$  e obter a região crítica.
- <sup>5</sup> Concluir o teste com base na estimativa e na região crítica.

Um pesquisador deseja estudar o efeito de certa substância no tempo de reação de seres vivos a um certo tipo de estímulo.

Um experimento é desenvolvido com cobaias que são inoculadas com a substância e submetidas a um estímulo elétrico, com seus tempos de reação (em segundos) anotados. Os seguintes valores foram obtidos: 9.1; 9.3; 7.2; 7.5; 13.3; 10.9; 7.2; 9.9; 8.0; 8.6.

Admite-se que o tempo de reação segue o modelo Normal com média 8 e desvio padrão  $\sigma = 2$  segundos. O pesquisador desconfia que o tempo médio sofre alteração por influência da substância.

Efetue um teste de hipótese para verificar se o pesquisador tem razão. Use  $\alpha = 0.06$ , e calcule a probabilidade do erro tipo II supondo que  $\mu = 9$ .

- Um relatório de uma companhia afirma que 40% de toda a água obtida, através de poços artesianos no nordeste, é salobra.
- Há muitas controvérsias sobre essa afirmação, alguns dizem que a proporção é maior, outros que é menor.
- Para dirimir as dúvidas, 400 poços foram sorteados e observou-se, em 120 deles água salobra. Qual seria a conclusão, ao nível de 3%?

# <span id="page-28-0"></span>Teste para a média com variância desconhecida

Já vimos (Cap. 7) que quando não conhecemos  $\sigma^2$ , usamos como estimativa a variância amostral

$$
S^{2} = \frac{1}{n-1} \left( \sum_{i=1}^{n} X_{i}^{2} - n \bar{X}^{2} \right),
$$

e que a variável padronizada

$$
T = \frac{\bar{X} - \mu}{\sqrt{S^2/n}} = \frac{\bar{X} - \mu}{S/\sqrt{n}}
$$

segue uma distribuição *t-Student* com  $n - 1$  graus de liberdade, ou seja,

$$
T \sim t_{(n-1)}
$$

Deseja-se investigar se uma certa moléstia que ataca o rim altera o consumo de oxigênio desse órgão. Para indivíduos sadios, admite-se que esse consumo tem distribuição Normal com média 12 cm<sup>3</sup>/min.

Os valores medidos em cinco pacientes com a moléstia foram: 14.4; 12.9; 15.1; 13.7; 13.5.

Qual seria a conclusão, ao nível de 1% de significância?

# <span id="page-30-0"></span>Sumário

### [Introdução](#page-1-0)

- [Teste para a Média Populacional](#page-8-0)
	- [Variância conhecida](#page-9-0)
	- [Variância desconhecida](#page-28-0)
- 3 [Nível descritivo](#page-30-0)
- [Testes Qui-Quadrado](#page-35-0)
- [Exercícios recomendados](#page-43-0)

# Nível descritivo

Em geral,  $\alpha$  é pré-fixado para construir a regra de decisão.

Uma alternativa é deixar em aberto a escolha de  $\alpha$  para quem for tomar a decisão.

A ideia é calcular, supondo que a hipóese nula é verdadeira, a probabilidade de se obter estimativas mais extremas do que aquela fornecida pela amostra.

Essa probabilidade é chamada de nível descritivo, denotada por  $\alpha^*$  (ou P-valor).

Valores pequenos de  $\alpha^*$  evidenciam que a hipótese nula é falsa.

O conceito de "pequeno" fica para quem decide qual  $\alpha$  deve usar para comparar com  $\alpha^*$ .

### Nível descritivo

Para t<mark>estes unilaterais</mark>, sendo  $H_0$  :  $\mu = \mu_0$ , a expressão de  $\alpha^*$  depende da hipótese alternativa:

$$
\alpha^* = P(\bar{X} < \bar{x}_{obs} | H_0 \text{ verdadeira}) \quad \text{para } H_a: \mu < \mu_0
$$
\n
$$
\alpha^* = P(\bar{X} > \bar{x}_{obs} | H_0 \text{ verdadeira}) \quad \text{para } H_a: \mu > \mu_0
$$

Para testes bilaterais, temos  $H_0$ :  $\mu = \mu_0$  contra  $H_0$ :  $\mu \neq \mu_0$ , a definição do nível descritivo depende da relação entre  $\bar{x}_{obs}$  e  $\mu_0$ :

$$
\begin{aligned}\n\alpha^* &= 2 \times P(\bar{X} < \bar{x}_{obs} \, | \, H_0 \text{ verdadeira}) \quad \text{se } \bar{x}_{obs} < \mu_0 \\
\alpha^* &= 2 \times P(\bar{X} > \bar{x}_{obs} \, | \, H_0 \text{ verdadeira}) \quad \text{se } \bar{x}_{obs} > \mu_0\n\end{aligned}
$$

Como estamos calculando a probabilidade para apenas uma das caudas, então esse valor é multiplicado por 2.

WB, FM, EK ( LEG/DEST/UFPR ) [Testes de hipóteses](#page-0-0) 2018/1 33/45

- Uma associação de defesa do consumidor desconfia que embalagens de 450 gramas de um certo tipo de biscoito estão abaixo do peso.
- Para verificar tal afirmação, foram coletados ao acaso 80 pacotes em vários supermercados, obtendo-se uma média de peso de 447 gramas.
- Admitindo-se que o peso dos pacotes segue o modelo Normal com desvio padrão 10 gramas, que conclusão pode ser tirada através do nível descritivo?

Voltando ao exemplo 8.3, temos:

$$
H_0: \mu = 8 \quad e \quad H_a: \mu \neq 8
$$

Com uma amostra de tamanho 10, observou-se  $\bar{x}_{obs} = 9.1$ , e sabe-se que  $\sigma = 2$ . Assim.

$$
\alpha^* = 2 \times P(\bar{X} > \bar{x}_{obs} | H_0 \text{ verdadeira})
$$
  
= 2 \times P(\bar{X} > 9.1 | \mu = 8)  
= 2 \times P(Z > 1.74)  
= 0.0818 \approx 8.18\%

Qual a conclusão ao nível de 5%? E de 10%?

# <span id="page-35-0"></span>Sumário

### [Introdução](#page-1-0)

- [Teste para a Média Populacional](#page-8-0)
	- [Variância conhecida](#page-9-0)
	- [Variância desconhecida](#page-28-0)
- [Nível descritivo](#page-30-0)

#### [Testes Qui-Quadrado](#page-35-0)

[Exercícios recomendados](#page-43-0)

Os testes que utilizam o modelo Qui-Quadrado como estrutura probabilística são denomindos genericamente de Testes Qui-Quadrado. Esse mesmo modelo pode ser utilizado para testes com finalidades diferentes,

por exemplo:

- Teste de aderência: verifica se uma variável segue uma determinada distribuição
- Teste de independência: verifica a independência entre duas variáveis
- Teste de homogeneidade: verifica se uma variável se comporta de maneira similar em várias subpopulações

# Testes Qui-Quadrado

De maneia geral, qualquer teste Qui-Quadrado envolve a quantidade

$$
Q^2 = \sum_{i,j} \frac{(o_{ij} - e_{ij})^2}{e_{ij}}
$$

que mede as discrepâncias entre frequências observadas  $(o_{ii})$  e as frequências esperadas  $(e_{ii})$ . Pode-se mostrar que  $Q^2$  possui distribuição Qui-Quadrado com  $\nu$  graus de liberdade, ou seja,

$$
Q^2\sim \chi^2_\nu
$$

onde  $\nu$  depende do teste utilizado.

A **Região Crítica** (RC) é constituída de valores grandes de  $Q^2$ ,

$$
RC = \{\omega : \omega \ge q_c\}
$$

com  $q_c$  sendo determinado pelo nível de significância do teste

$$
\alpha = P(Q^2 \geq q_c \,|\, H_0 \text{ verdadeira})
$$

# Distribuição Qui-Quadrado

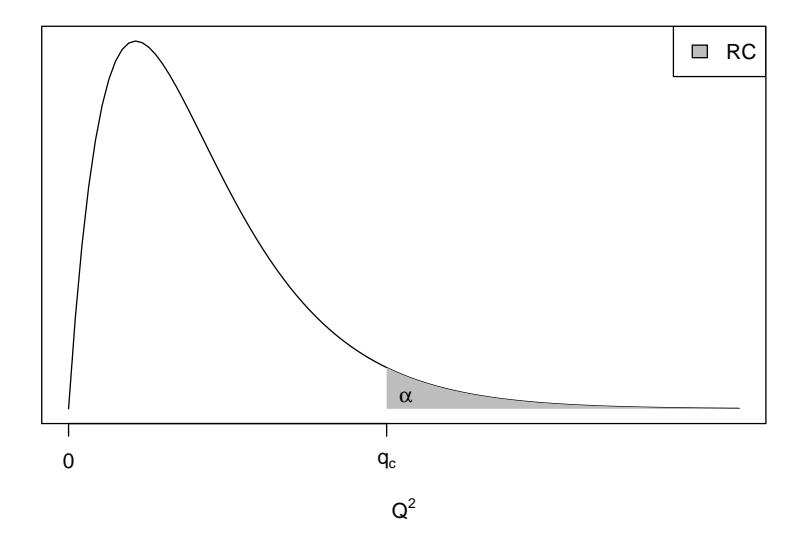

# Exemplo 8.9 (teste de aderência)

No exemplo 8.2, definimos  $X$  como sendo o número de impactos anteriores à falha em um equipamento eletrônico.

Uma amostra de 80 ensaios foi obtida, cada ensaio representando os testes feitos até a interrupção por falha no equipamento, resultado 80 observações da variável de interesse.

Pretende-se verificar se o modelo Geométrico com  $p = 0.4$  é adequado.

# Exemplo 8.10 (teste de independência)

A tabela abaixo contém os resultados obtidos por estudantes do ensino médio, em um exame com questões nas disciplinas de física e matemática. Para efeito de apresentação na tabela e análise de comportamento, as notas foram classificadas nas categorias alta, média e baixa.

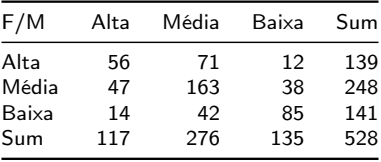

Deseja-se testar se existe dependência entre as notas dessas duas disciplinas.

# Exemplo 8.10 (teste de independência)

Vamos testar as hipóteses:

 $H_0$ : As notas de física e matemática são independentes  $H_a$ : As notas não são independentes

Para isso, construímos uma tabela de valores esperados para a casela *i, i*:

$$
e_{i,j} = \frac{\text{Total da linha } i \times \text{Total da coluna } j}{\text{Total geral}}
$$

E assim, obtemos

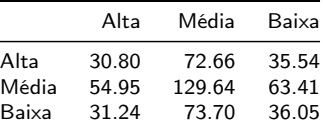

# Exemplo 8.10 (teste de independência)

Calculamos

$$
q_{obs}^2 = \frac{(56-30.8)^2}{30.8} + \cdots + \frac{(85-36.05)^2}{36.05} = 145.78
$$

Nesse caso,  $Q^2$  possui distribuição Qui-Quadrado com  $(r - 1) \times (s - 1)$ graus de liberdade (r linhas e s colunas). Para  $\alpha = 0.01$ 

$$
P(Q^2 \geq q_c | H_0) = \alpha \Rightarrow P(Q^2 \geq q_c | H_0) = 0.01
$$

obtemos  $q_c=13.28$  para  $\chi^2_4$ , e portanto,

$$
RC = \{\omega : \omega \ge 13.28\}.
$$

Como  $q_{obs}^2 \in RC$ , concluímos por rejeitar a hipótese nula (de independência entras as notas).

# <span id="page-43-0"></span>Sumário

### **[Introdução](#page-1-0)**

- [Teste para a Média Populacional](#page-8-0)
	- [Variância conhecida](#page-9-0)
	- [Variância desconhecida](#page-28-0)
- [Nível descritivo](#page-30-0)
- [Testes Qui-Quadrado](#page-35-0)

#### 5 [Exercícios recomendados](#page-43-0)

### <span id="page-44-0"></span>Exercícios recomendados

- Seção 8.2 1 a 6.
- Seção 8.3 1 a 6.
- Seção 8.4 1 a 4.
- Seção 8.5 1 a 5.